How To Enable [Microsoft](http://newfile.ozracingcorp.com/get.php?q=How To Enable Microsoft Virtual Wifi Miniport Adapter Windows 7) Virtual Wifi Miniport Adapter Windows 7 >[>>>CLICK](http://newfile.ozracingcorp.com/get.php?q=How To Enable Microsoft Virtual Wifi Miniport Adapter Windows 7) HERE<<<

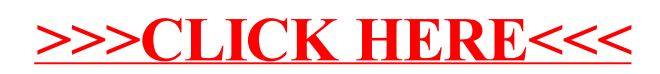